Extraordinary General Meeting ("EGM")

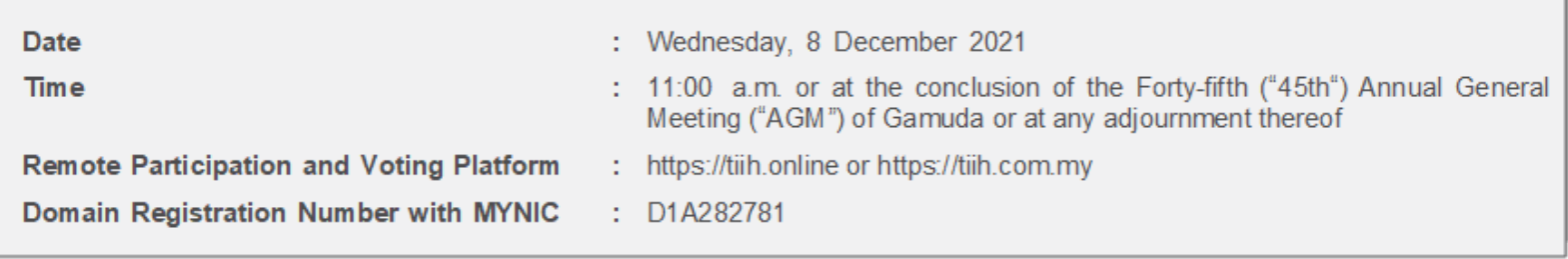

### **MODE OF MEETING**

In support of the Government of Malaysia's ongoing efforts to contain the spread of Coronavirus Disease 2019 ("COVID-19") and as part of the Group's safety measures, the Company will conduct the EGM on a **FULLY VIRTUAL** basis through live streaming and online remote voting.

This is in line with the revised Guidance Note and FAQs on the Conduct of General Meetings for Listed Issuers issued by the Securities Commission Malaysia on 16 July 2021, including any amendments that may be made from time to time.

Accordingly, an online meeting platform can be recognised as the meeting venue or place under Section 327(2) of the Companies Act 2016 provided that the online platform is located in Malaysia.

### **REMOTE PARTICIPATION AND VOTING FACILITIES ("RPV")**

Shareholders are to attend, speak [including posing questions to the Board of Directors ("Board") or Management of the Company via real time submission of typed texts] and vote (collectively, "participate") remotely at the EGM of the Company ("Tricor") via its **TIIH Online** website at https://tiih.online. Please refer to the procedures for RPV.

Shareholders who appoint proxies to participate via RPV in the EGM of the Company must ensure that the duly executed Forms of Proxy are deposited either by hardcopy or electronic means no later than **Monday, 6 December 2021 at 11:00 a.m.** in the following manner:

a. at **Tricor Investor & Issuing House Services Sdn Bhd**, Unit 32-01, Level 32, Tower A, Vertical Business Suite, Avenue 3, Bangsar South, No. 8, Jalan Kerinchi, 59200 Kuala Lumpur or its Customer Service Centre at Unit G-3, Ground Floor, Vertical Podium, Avenue 3, Bangsar South, No. 8, Jalan Kerinchi, 59200 Kuala Lumpur; OR

b. lodge electronically via **Tricor's TIIH Online** website at https://tiih.online. The procedures on electronic lodgement of proxy form are summarised on pages 4 and 5 of this Administrative Details.

#### **Fax copies of the duly executed Form of Proxy are not acceptable.**

If you wish to personally participate in the EGM, please do not submit any Form of Proxy. You will not be allowed to participate in the EGM together with your appointed proxy.

If you have submitted your Form of Proxy prior to the EGM and subsequently decide to personally participate in the EGM, please contact Tricor to revoke/cancel your appointment of proxy.

Corporate representatives of corporate shareholders must deposit their original/duly certified certificate of appointment of corporate representative with Tricor no later than **Monday, 6 December 2021 at 11:00 a.m.** in order to participate via RPV in the EGM ofthe Company.

Attorneys appointed by power of attorney must deposit their powers of attorney with Tricor no later than **Monday, 6 December 2021 at 11:00 a.m.** in order to participate via RPV in the EGM of the Company.

**A shareholder who has appointed a proxy or attorney or authorised representative to participate in the EGM of the Company via RPV must request his/her proxy to register himself/herself for RPV at Tricor's TIIH Online website at https://tiih.online.**

As the EGM of the Company is a fully virtual EGM, shareholders who are unable to participate in this meeting may appoint the Chairman of the EGM as his/her proxy and indicate the voting instructions in the Form of Proxy.

Extraordinary General Meeting ("EGM")

Shareholders/proxies/corporate representatives/attorneys who wish to participate in the EGM of the Company via the RPV are to flow the requirements and procedures as summarised below: -

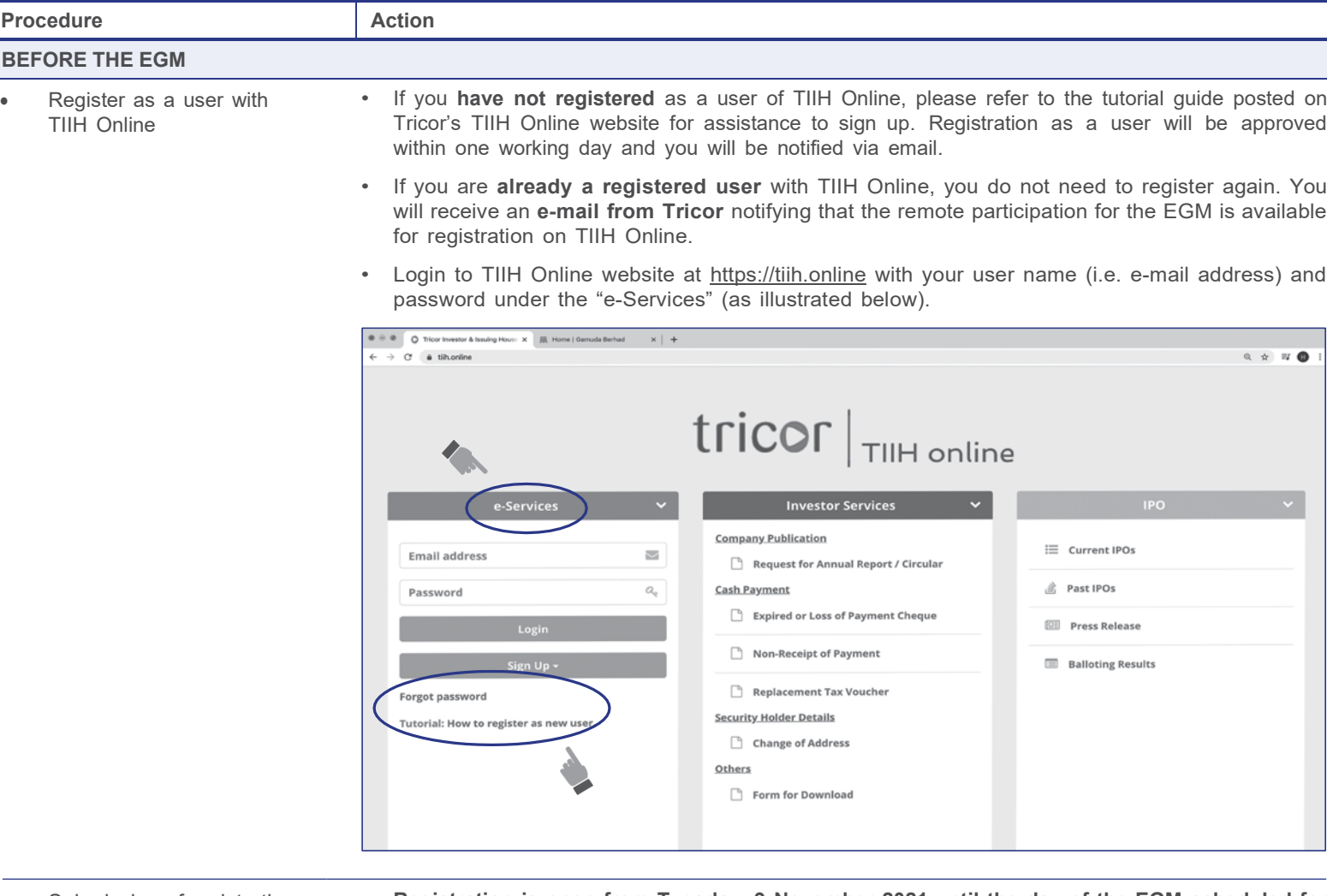

Submission of registration for RPV

#### *IMPORTANT:*

*Whether –*

- *– you are registering as a new user with Tricor's TIIH Online, or*
- *– you are already a registered user with Tricor's TIIH Online and you are registering for use of the RPV for the EGM,*

*please ensure that you register early to allow sufficient time for approval/verification so that you are able to login to the meeting platform and/or use the RPV.*

- **Registration is open from Tuesday, 9 November 2021 until the day of the EGM scheduled for Wednesday, 8 December 2021. Shareholder(s) or proxy(ies) or corporate representative(s) or attorney(s) are required to pre-register their attendance for the EGM to ascertain their eligibility to participate in the EGM using RPV.**
- Login with your user ID and password and select the corporate event: **"(REGISTRATION) GAMUDA EGM".**
- Read and agree to the Terms and Conditions and confirm the Declaration.
- Select "Register for Remote Participation and Voting".
- Review your registration and proceed to register.
- System will send an e-mail to notify that your registration for remote participation has been received and will be verified.

After verification of your registration against the General Meeting Record of Depositors dated **30 November 2021**, the system will send you an e-mail after 6 December 2021 confirming approval of your registration for RPV. The procedures for using the RPV will also be set out in the email. In the event your registration is not approved, you will also be notified via e-mail.

Extraordinary General Meeting ("EGM")

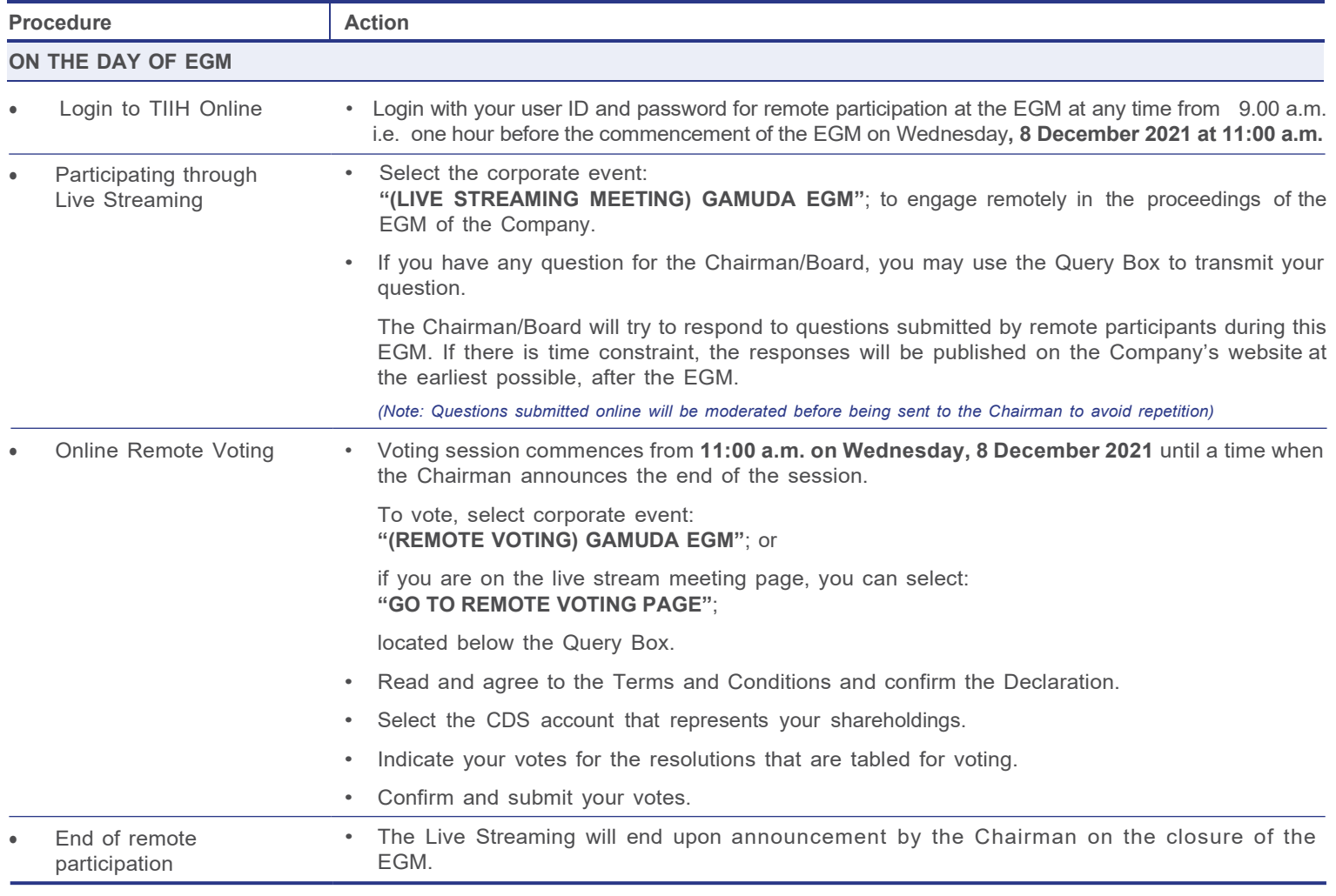

*Note to users of the RPV:*

- The quality of your connection to the live broadcast is dependent on the bandwidth and stability of the internet at your location and the device you use.
- If you encounter issues with logging-in, connection to the live streamed meeting or online voting, kindly call Tricor Help Line at 011-40805616/011-40803168/011-*40803169/011-40803170 for assistance or e-mail to [tiih.online@my.tricorglobal.com](mailto:tiih.online@my.tricorglobal.com) for assistance.*

<sup>·</sup> Once your application to join the EGM is approved, you will be granted the right to participate in the live stream broadcast of the EGM and to vote remotely. Your *login to TIIH Online on the day of the EGM will indicate your presence at the virtual meeting.*

Extraordinary General Meeting ("EGM")

### **ELECTRONIC LODGEMENT OF PROXY FORM**

The procedures to lodge your Form of Proxy electronically via Tricor's TIIH Online website are summarised below:

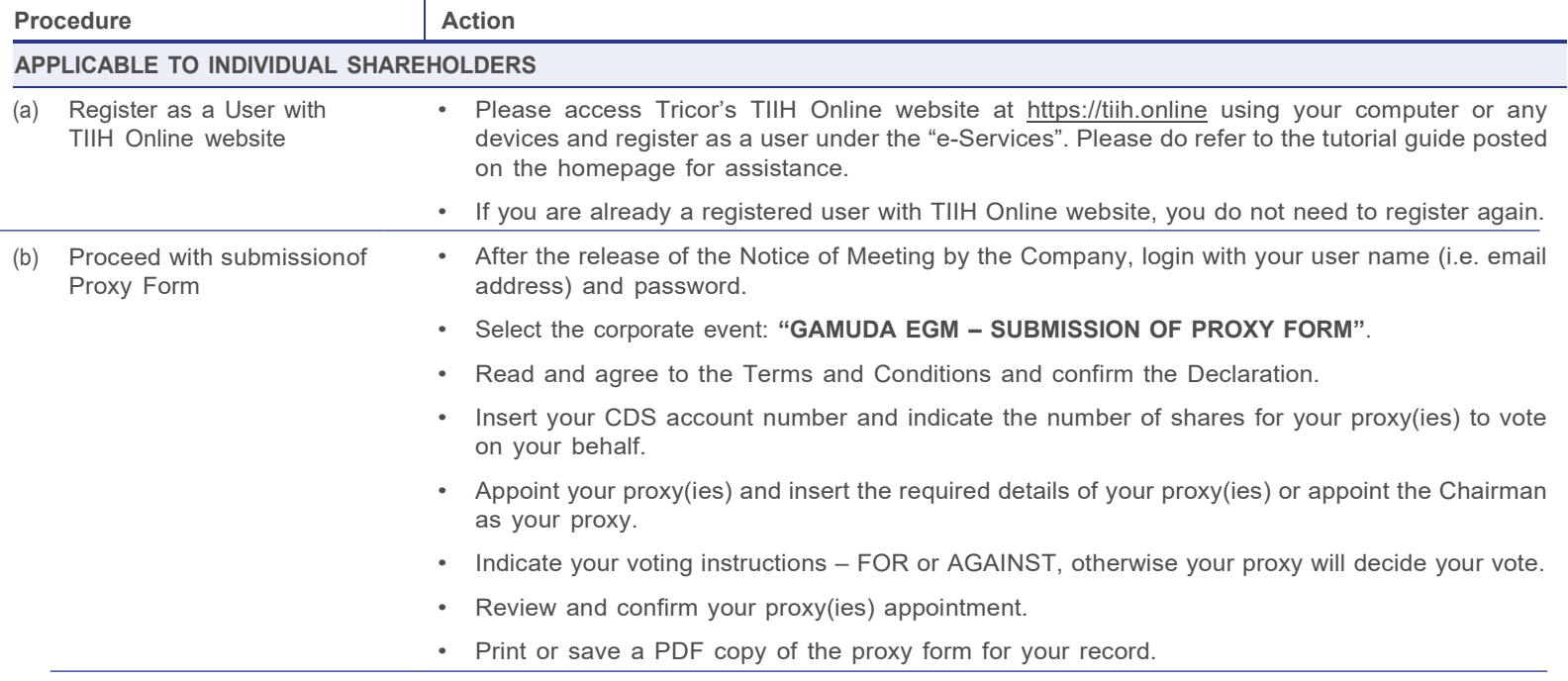

Extraordinary General Meeting ("EGM")

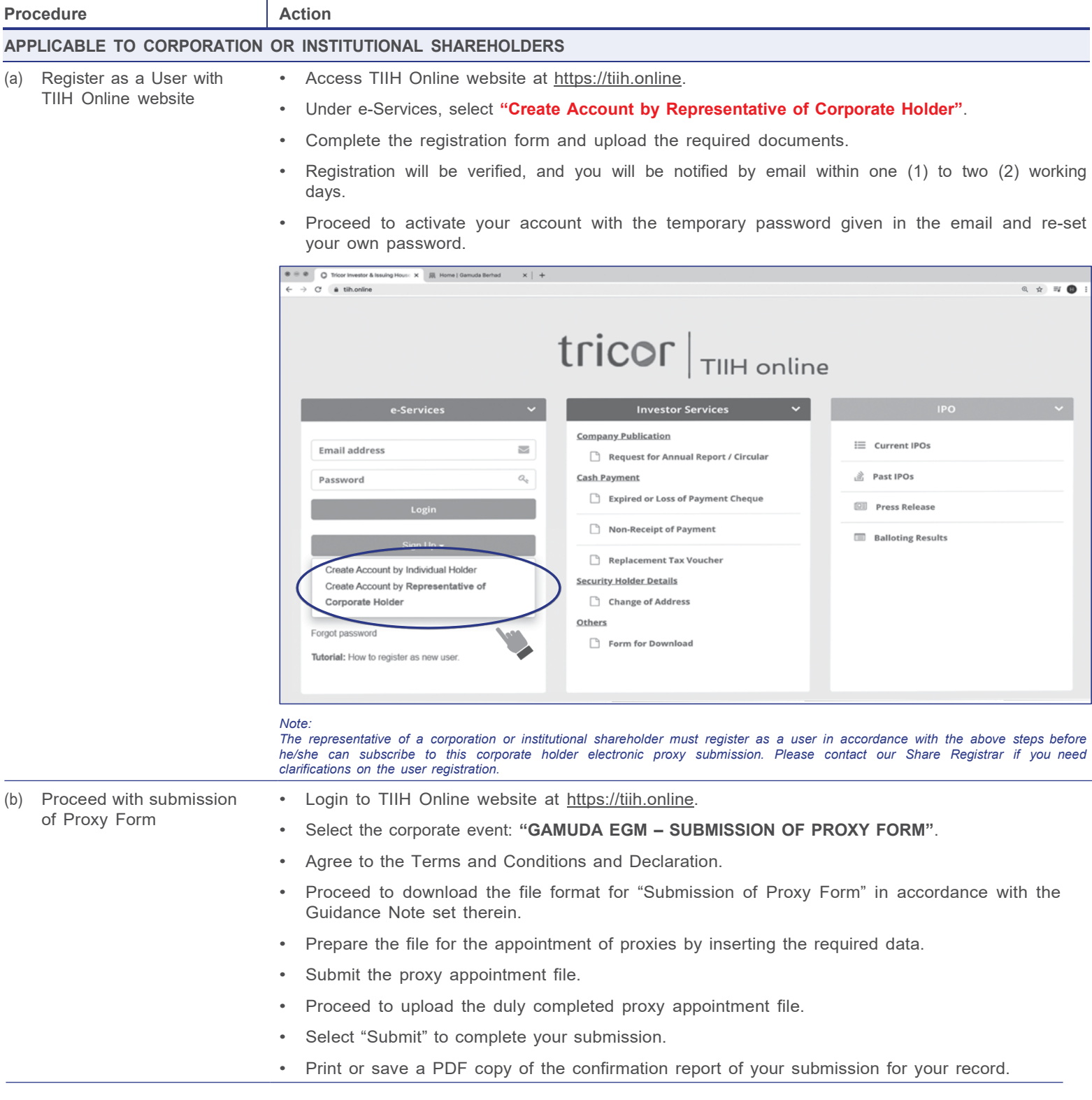

П

T,

Extraordinary General Meeting ("EGM")

### **VOTING PROCEDURE**

Voting at the EGM of the Company will be conducted by poll in accordance with Paragraph 8.29A of Main Market Listing Requirements of Bursa Malaysia Securities Berhad.

To facilitate the voting process, the Company has appointed Tricor as the Poll Administrator to conduct the poll by way of online remote voting and Coopers Professional Scrutineers Sdn Bhd as the Scrutineers to verify the poll results. (Please refer to "Online Remote Voting" under item (e) in the table above on the procedures for online remote voting).

Upon completion of the voting session for the EGM of the Company, the Scrutineers will verify the poll results followed by the Chairman's announcement whether the resolutions are duly passed.

### **GENERAL MEETING RECORD OF DEPOSITORS**

Only shareholders whose names appear in the General Meeting Record of Depositors of the Company maintained by Bursa Malaysia Depository Sdn Bhd as at **30 November 2021** shall be entitled to participate in the EGM or appoint proxies to participate on theirbehalf.

### **CIRCULAR TO SHAREHOLDERS AND OTHER DOCUMENTS**

The Circular to Shareholders in relation to the Proposed Establishment of an Employees Share Option Scheme, Notice of the EGM, Form of Proxy and this Administrative Details are available at the Company's website at [www.gamuda.com.my](http://www.gamuda.com.my/) and Bursa Malaysia's website at [www.bursamalaysia.com.](http://www.bursamalaysia.com/)

You may request for a printed copy of the aforesaid documents mentioned above at https://tiih.online by selecting **"Request for Annual Report/Circular"** under the "Investor Services" (as illustrated below). Nevertheless, we hope that you would consider the environment before you decide to request for the printed copy.

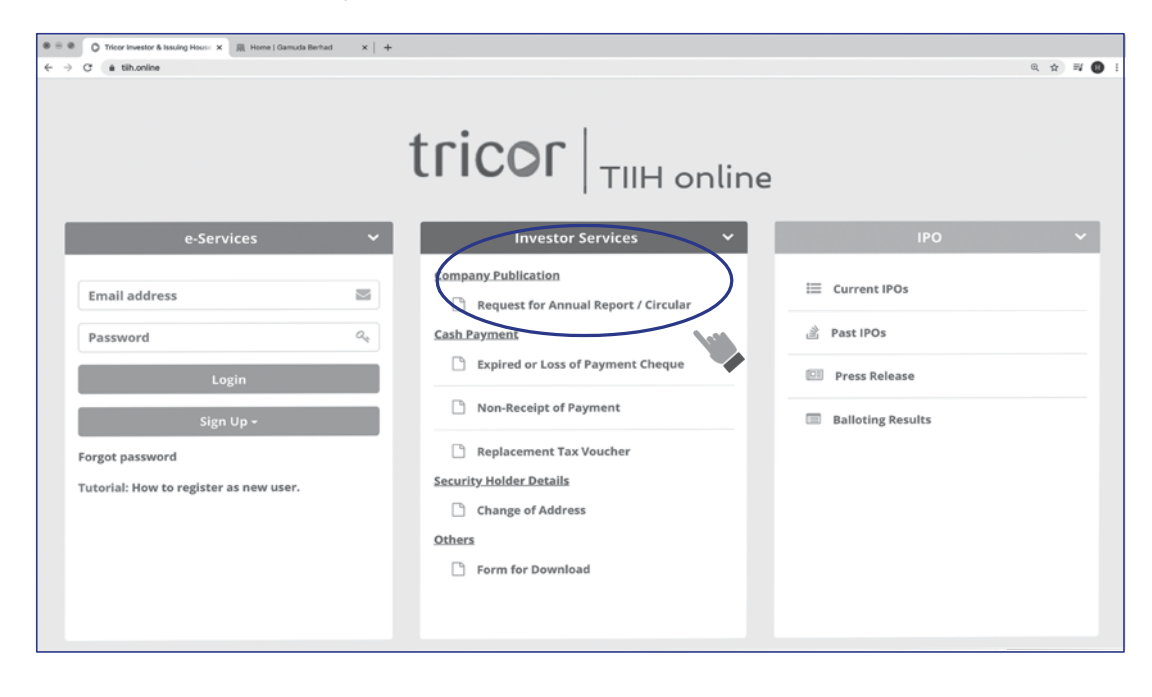

Extraordinary General Meeting ("EGM")

### **PRE-MEETING SUBMISSION OF QUESTION(S) TO THE BOARD**

Shareholders or proxies or corporate representatives may submit questions for the Board prior to the EGM via Tricor's **TIIH Online**  website at https://tiih.online by selecting "e-Services" to login, pose questions and submit electronically no later than **Monday, 6 December 2021 at 11:00 a.m.** The Board will endeavour to answer these questions received at the EGM of the Company.

#### **NO E-VOUCHER, GIFT OR FOOD VOUCHER**

There will be **NO** e-voucher, gift or food voucher for shareholders or proxies who participate in the EGM of the Company.

The Board would like to thank all its shareholders for their kind cooperation and understanding on this matter.

### **NO RECORDING OR PHOTOGRAPHY**

Unauthorised recording and photography are strictly prohibited at the EGM of the Company.

### **ENQUIRY**

If you have any enquiry prior to the EGM of the Company, please contact the following Tricor's officers during office hours on Mondays to Fridays from 9:00 a.m. to 5:30 p.m. (except public holidays):

#### **Tricor Investor & Issuing House Services Sdn. Bhd.**

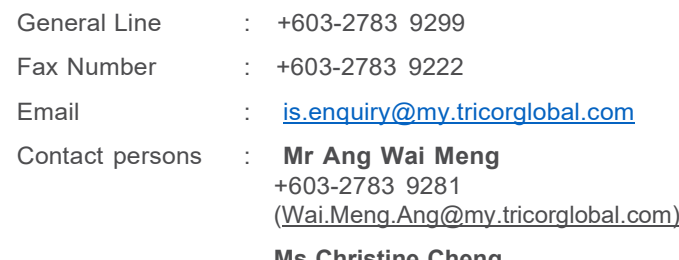

**Ms Christine Cheng** +603-2783 9265 (Christine.Cheng@my.tricorglobal.com)

**Puan Azizah Kadir** +603-2783 9360 [\(Azizah@my.tricorglobal.com\)](mailto:Azizah@my.tricorglobal.com)